## **ESTADO DO RIO GRANDE DO SUL** PREFEITURA MUNICIPAL DE TENENTE PORTELA

CNPJ: 87.613.089/0001-40 Praça Tenente Portela 98500-000 C.E.P. - Tenente Portela - RS **INEXIGIBILIDADE DE LICITAÇÃO** Nr.: 3/2021 - IL

Processo Administrativo 26/2021 Processo de Licitação: 26/2021 Data do Processo: 29/03/2021

Folha: 1/1

## TERMO DE HOMOLOGAÇÃO DE PROCESSO LICITATÓRIO

O(a) Prefeito Municipal, Rosemar Antonio Sala, no uso das atribuições que lhe são conferidas pela legislação em vigor, especialmente pela Lei Nr. 8.666/93 e alterações posteriores, a vista do parecer conclusivo exarado pela Comissão de Licitações, resolve:

01 - HOMOLOGAR a presente Licitação nestes termos:

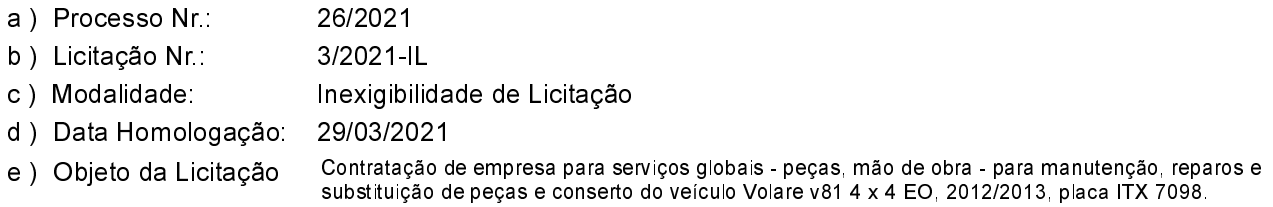

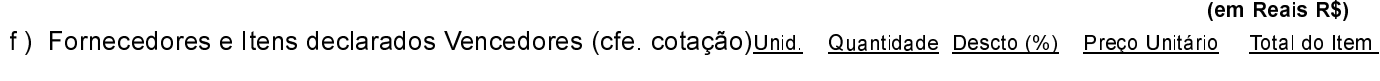

## **ELITE COMERCIO DE VEICULOS LTDA/VEIGRA (9110)**

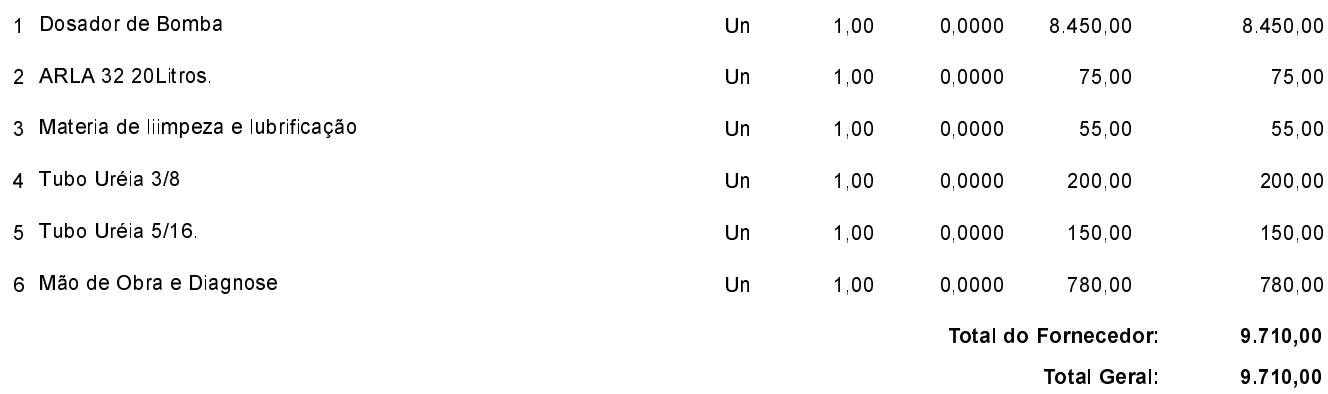

Tenente Portela, 29 de Março de 2021.

Rosemar Antonio Sala (Prefeito Municipal)